#### Addierer-Beschränkung

(define (addierer a1 a2 summe) (local ((define (verarbeite-neuen-wert) (cond ((and (hat-wert? a1) (hat-wert? a2)) (set-wert! summe (+ (get-wert a1) (get-wert a2)) ich)) ((and (hat-wert? a1) (hat-wert? summe)) (set-wert! a2 (- (get-wert summe) (get-wert a1)) ich)) ((and (hat-wert? a2) (hat-wert? summe)) (set-wert! a1 (- (get-wert summe) (get-wert a2)) ich)) (else 'fertig)))

(define (verarbeite-vergiss-wert) (begin (vergiss-wert! summe ich) (vergiss-wert! a1 ich) (vergiss-wert! a2 ich) (verarbeite-neuen-wert))) ; wegen moeglicher anderer Werte

1 / 8

Programmierung (WS 2009/2010) **<u></u>Wodelle mit Beschränkungen <u>L</u>**Multiplikator-Beschränkung

#### Multiplikator-Beschränkung

```
(define (multiplikator m1 m2 produkt)
(local
((define (verarbeite-neuen-wert)
    (cond ((or (if (hat-wert? m1) (= (get-wert m1) 0) false)
               (if (hat-wert? m2) (= (get-wert m2) 0) false))(set-wert! produkt 0 ich))
          ((and (hat-wert? m1) (hat-wert? m2))
           (set-wert! produkt (* (get-wert m1) (get-wert m2)) ich))
          ((and (hat-wert? produkt) (hat-wert? m1))
           (set-wert! m2 (/ (get-wert produkt) (get-wert m1)) ich))
          ((and (hat-wert? produkt) (hat-wert? m2))
           (set-wert! m1 (/ (get-wert produkt) (get-wert m2)) ich))
          (else 'fertig)))
```
<span id="page-0-0"></span>(define (verarbeite-vergiss-wert) (begin (vergiss-wert! produkt ich) (vergiss-wert! m1 ich) (vergiss-wert! m2 ich) (verarbeite-neuen-wert)))

Programmierung (WS 2009/2010) **<u></u>Wodelle mit Beschränkungen ∟Addierer-Beschränkung** 

> (define (ich aufforderung) (cond ((equal? aufforderung 'ich-habe-einen-wert) verarbeite-neuen-wert) ((equal? aufforderung 'ich-verlor-meinen-wert) verarbeite-vergiss-wert) (else (error 'addierer "Unbekannte Aufforderung")))))

(begin (verbinde a1 ich) (verbinde a2 ich) (verbinde summe ich))))

Schnittstelle von Beschränkungen

(define (informiere-ueber-wert beschraenkung) ((beschraenkung 'ich-habe-einen-wert)))

(define (informiere-ueber-kein-wert beschraenkung) ((beschraenkung 'ich-verlor-meinen-wert)))

2 / 8

Programmierung (WS 2009/2010) **<u></u>**Modelle mit Beschränkungen **└ Multiplikator- und Konstanten-Beschränkung** 

(define (ich aufforderung) (cond ((equal? aufforderung 'ich-habe-einen-wert) verarbeite-neuen-wert) ((equal? aufforderung 'ich-verlor-meinen-wert) verarbeite-vergiss-wert) (else (error 'multiplikator "Unbekannte Aufforderung"))))) (begin (verbinde m1 ich) (verbinde m2 ich) (verbinde produkt ich)))) Konstanten-Beschränkung (define (konstante wert konnektor) (local ((define (ich aufforderung) (error 'konstante "Aufforderung"))) (begin (verbinde konnektor ich) (set-wert! konnektor wert ich))))

#### Sonden zur Beobachtung

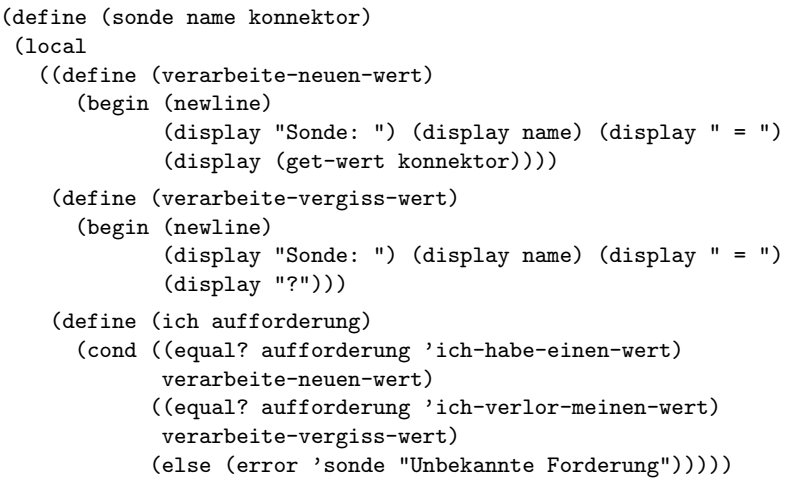

(verbinde konnektor ich)))

5 / 8

Programmierung (WS 2009/2010) <u>Modelle</u> mit Beschränkungen Implementierung von Konnektoren

(define (verbinde neue-besch)

#### (begin

- (if (not (memeq neue-besch beschraenkungen)) ; (memeq a l)=false falls a in Liste l nicht enthalten
	- (set! beschraenkungen (cons neue-besch beschraenkungen)) 'fertig)
- (if (hat-wert? ich) (informiere-ueber-wert neue-besch) 'fertig)))

(define (ich aufforderung)

(cond ((equal? aufforderung 'hat-wert?) (not (empty? informant))) ((equal? aufforderung 'wert) wert) ((equal? aufforderung 'set-wert!) set-mein-wert) ((equal? aufforderung 'vergiss) vergiss-mein-wert) ((equal? aufforderung 'verbinde) verbinde) (else (error 'konnektor "Unbekannte Operation")))))

ich))

## Programmierung (WS 2009/2010)

Modelle mit Beschränkungen

Implementierung von Konnektoren

# Implementierung von Konnektoren

(define (konstr-konnektor) (local ((define wert empty) (define informant empty) (define beschraenkungen empty) (define (set-mein-wert neuwert von) (cond ((not (hat-wert? ich)) (begin (set! wert neuwert) (set! informant von) (fuer-jeden-ausser von informiere-ueber-wert beschraenkungen))) ((not (= wert neuwert)) (error 'konnektor "Widerspruch")) (else 'fertig))) (define (vergiss-mein-wert von) (if (eq? von informant) (begin (set! informant empty) (fuer-jeden-ausser von informiere-ueber-kein-wert beschraenkungen)) 'fertig))

6 / 8

Programmierung (WS 2009/2010) **<u></u>Wodelle mit Beschränkungen** Implementierung von Konnektoren

> (define (fuer-jeden-ausser ausnahme prozedur liste) (local ((define (schleife l) (cond ((empty? l) 'fertig) ((eq? (first l) ausnahme) (schleife (rest l))) (else (begin (prozedur (first l))  $(schleife (rest 1))))))$

(schleife liste)))

### Grundoperationen der Konnektoren

(define (hat-wert? konnektor) (konnektor 'hat-wert?))

(define (get-wert konnektor) (konnektor 'wert))

(define (vergiss-wert! konnektor von) ((konnektor 'vergiss) von))

(define (set-wert! konnektor neuer-wert informant) ((konnektor 'set-wert!) neuer-wert informant))

<span id="page-1-0"></span>(define (verbinde konnektor beschr) ((konnektor 'verbinde) beschr))